## **Certificate of Authorization to Solicit Contributions on behalf of Official Representative** (*Political Process Financing Act*, S.N.B. 1978, c.P-9.3, s.41 and s.42)

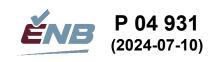

## TO WHOM IT MAY CONCERN:

| Pursuant to Sections 41 and 42 of the <i>Political Proc</i>                                                                                                    | cess Financing Act,                    |
|----------------------------------------------------------------------------------------------------|----------------------------------------|
| I, , of                                                                                                    |                                        |
| I,, of, of                                                                                                    | ress of official representative)       |
| of the                                                                                                    | ,                                      |
| of the (name of party / district association / indeper                                                                                                    | ndent candidate)                       |
| a registered political party / district association / independe                                                                                                    | ent candidate under the Elections Act, |
| hereby authorize (name of authorized personal personal pers | , of                                   |
|                                                                                                    |                                        |
|                                                                                                    | o solicit and receive contributions on |
| (address of authorized person)                                                                                                    |                                        |
| behalf of said                                                                                                    |                                        |
| behalf of said (name of party / district association / i                                                                                                    | independent candidate)                 |
| in accordance with the Political Process Financing Act; an                                                                                                    |                                        |
| (name of authorized person)                                                                                                    | to exhibit this certificate, upon      |
| (name of authorized person)                                                                                                    |                                        |
| request, as evidence of the authority herein granted.                                                                                                    |                                        |
| This authorization shall be effective as of the                                                                                                    | day of, 20,                            |
| and shall continue in effect only until the day of                                                                                                    | , 20, or until                         |
| revoked by me or my successor in office.                                                                                                    |                                        |
|                                                                                                    | Signature of Official Representative   |
|                                                                                                    | Data Signad                            |

Note: This certificate is to be carried at all times when soliciting or receiving contributions and shall be exhibited upon request. The authority herein granted is not transferable.